## **Etape 2 : Mettre en œuvre un protocole de résolution pour obtenir des résultats exploitables**

**Mettre en œuvre le protocole** fourni pour **traiter** des modèles moléculaires se trouvant dans le dossier rastopvf et contenus dans le dossier médicaments anti inflammatoires afin de **montrer** que l'ibuprofène a une action équivalente à celle de l'aspirine pour empêcher la transformation de l'acide arachidonique en prostaglandine par l'enzyme COX.

**Appeler le professeur pour vérifier les résultats et éventuellement obtenir une aide.**

**Etape 3 : Présenter les résultats pour les communiquer**

Sous la forme de votre choix, **traiter** les **données obtenues** pour les **communiquer**. **appeler le professeur pour vérification de votre production.**

**Etape 4 : Exploiter les résultats obtenus pour répondre au problème**

**Exploiter les résultats pour montrer** que l'ibuprofène a une action équivalente à celle de l'aspirine pour empêcher la transformation de l'acide arachidonique en prostaglandine par l'enzyme COX.

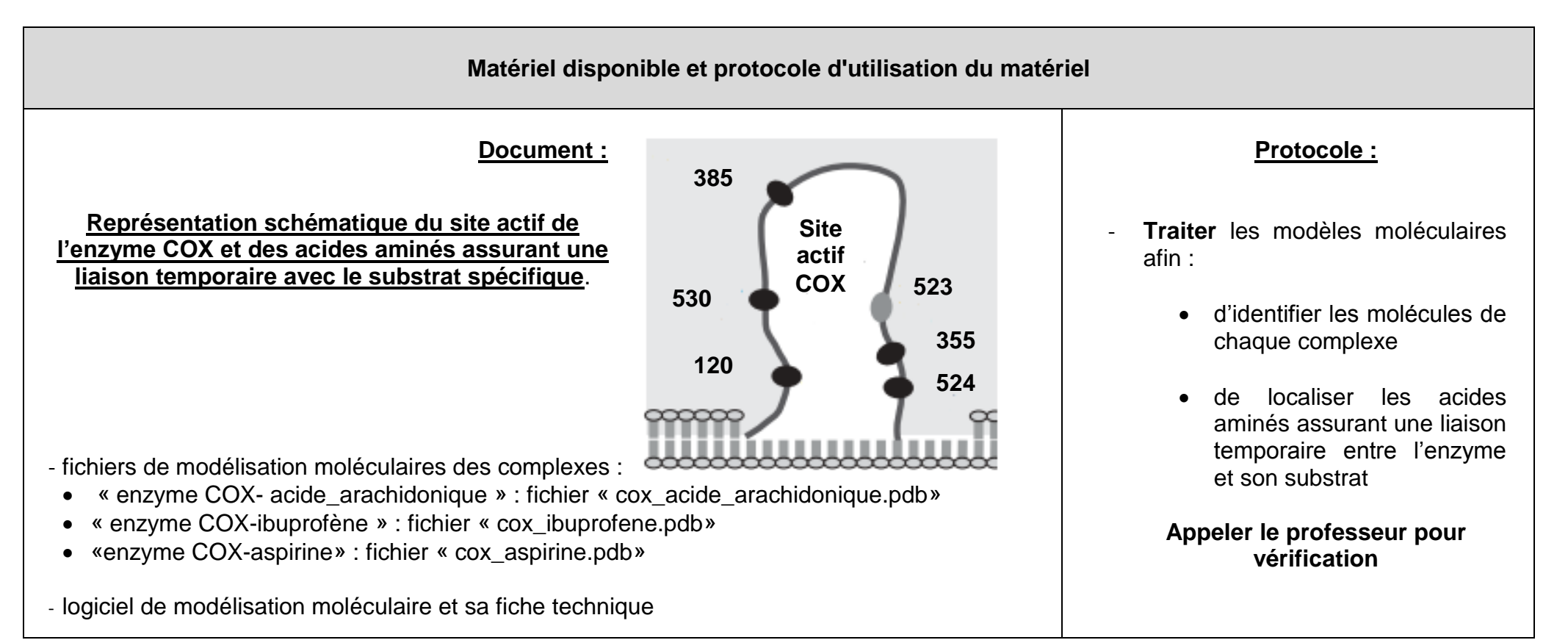

Fiche procédure détaillée – Aide majeure

- **1. Ouvrir** avec RASTOP les fichiers « cox\_ibuprofene.pdb», « cox\_aspirine.pdb » et « cox\_acide\_arachidonique.pdb»**,** pour obtenir à l'écran l'affichage des modèles de l'enzyme COX liée à un fragment soit de l'acide arachidonique, soit de l'aspirine soit de l'ibuprofène.
- **2. Colorer** les différentes chaînes composant les molécules de chacun des fichiers proposés : atomes/ colorer par / chaîne
- **3. Sélectionner les numéros** des acides aminés appartenant au site actif au sein de chaque modèle de l'enzyme COX dans les trois complexes « cox\_ibuprofene.pdb», « cox\_aspirine.pdb » et « cox\_acide\_arachidonique.pdb» et les **colorer ou changer l'affichage :**  *dans la fenêtre de l'icône « expression* », t**aper \*A and** le numéro d'un acide aminé appartenant au site actif. Choisissez la couleur et la représentation par sphère.
- **4. Sélectionner les** molécules ACD (acide arachidonique) : *taper acd dans la fenêtre de l'icône « expression* », IBP (ibuprofène) et SAL (aspirine) dans chacun des trois complexes « cox\_acide\_arachidonique.pdb», « cox\_ibuprofene.pdb» et « cox\_aspirine.pdb » puis **colorer ou changer l'affichage** de ces molécules. (coloration jaune et représentation en boules et bâtonnets)